## ♥ La calculatrice cassée

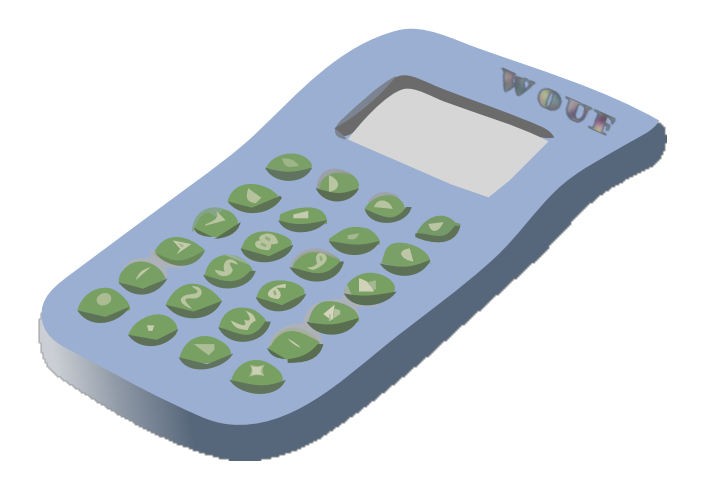

#### La calculatrice cassée

Bolivar a malencontreusement laissé tomber ma calculatrice. Celle-ci ne fonctionne plus correctement.

- Quand on appuie sur  $+$ , la calculatrice ajoute 1 au nombre affiché.
- Quand on appuie sur , la calculatrice retranche 1 au nombre affiché.
- Quand on appuie sur  $\times$ , la calculatrice multiplie par 10 le nombre affiché.
- Quand on appuie sur  $\div$ , la calculatrice divise par 10 le nombre affiché.

Les autres touches ne fonctionnent plus !

Bolivar prétend qu'il est possible de passer du nombre 0.49 au nombre 21.7 en appuyant successivement sur 10 touches. Seriez-vous capable de faire aussi bien ? (Il y a 4 solutions.)

# ♥ La calculatrice cassée - Correction -

Solutions : (Pour passer de 0.49 à 21.7 avec notre calculatrice cassée)

Solution 1

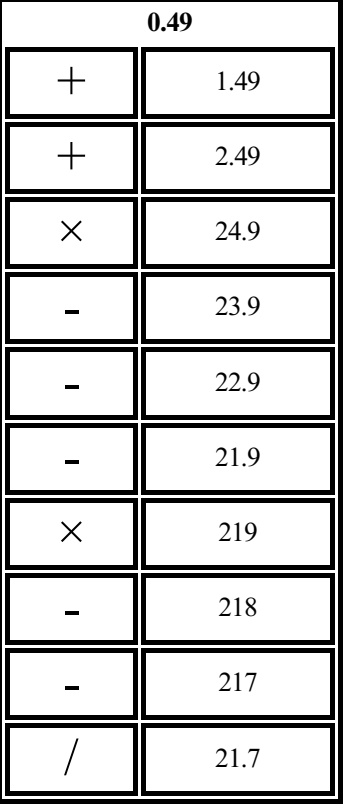

### Fiche : 83 3/5

Solution 2

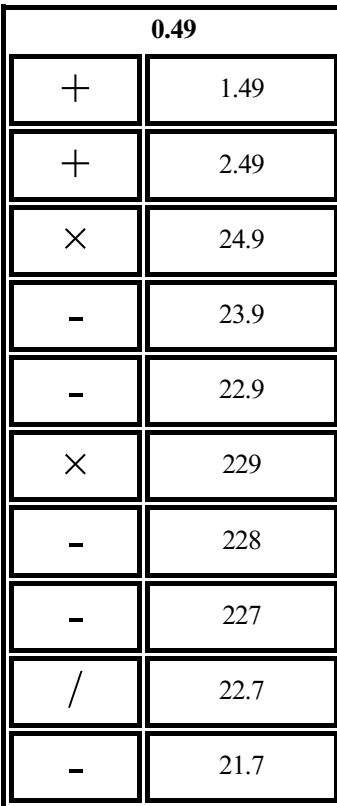

#### Fiche : 83 4/5

Solution 3

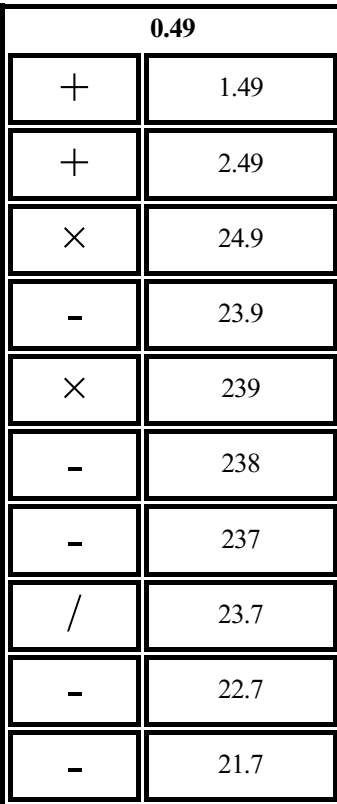

### Fiche : 83 5/5

Solution 4

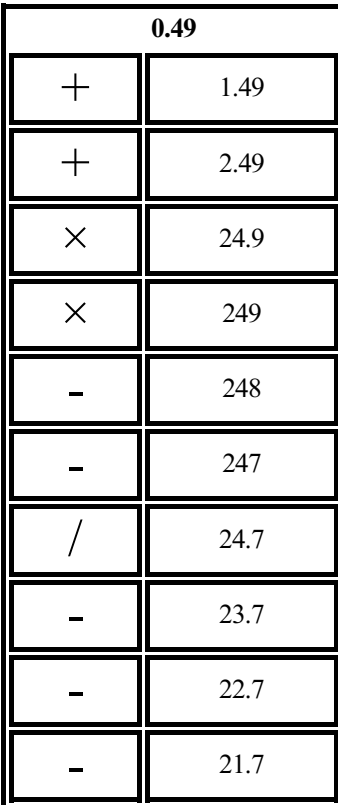